## **軟體設計題庫**

- 1. (C)一個位元組等於多少位元?(A)6(B)7(C)8(D)9。
- 2. (A)下列何者不是電腦語言?(A)UNIX(B)BASIC(C)Python(D)Java。
- 3. (C)在 Visaul Basic.NET 語言中,若 K=Int(90 \* Rnd( ))+10,則 K 之範圍為何?(A)1≦K≦ 90(B)10≦K≦90(C)10≦K≦99(D)1≦K≦100。
- 4. (D)下列 Visual Basic.NET 程式,选行結果為何?(A)1(B)10(C)11(D)55 dim sum as integer for i=1 to 10 sum=sum+i next i
	- Console.WriteLine(sum)
- 5. (C)下列 Visual Basic.NET 程式,執行結果為何?(A)2.6(B)52.6(C)52(D)53 dim a as integer=int(0.1\*26+50) Console.WriteLine(A)
- 6. (B)下列 Visual Basic.NET 程式,執行結果為何?(A)ORNI(B)RNIN(C)NING(D)ING! dim a as String="MORNING" Console.WriteLine(Mid(A,3,4))
- 7. (A)下列 Visaul Basic.NET 程式,其執行結果為何?(A)25(B)30(C)55(D)110。 dim S as integer for i=1 to 10 step 2 S=S+i next Console.WriteLins(S)
- 8. (D)下列何者不是 Visual Basic.Net 語言中的變數型態?(A)Single(B)Char(C)Integer(D)Bool。
- 9. (D)下列 Visaul Basic.NET 程式執行結束後,BEEP 指令共執行了幾次?(A)0(B)3(C)6(D)9。 for i‐1 to 3

```
for i=1 to 3
               Beep() 
       next 
next
```
- 10. (B)下列何者非 Visaul Basic.NET 語言迴圈控制指令?(A)For...Next(B)Switch...Case(C)Do While...Loop(D)Do Until...Loop。
- 11. (D)在 Visaul Basic.NET 程式中, Dim A (5, 3)共有多少個元素?(A)8(B)10(C)15(D)24。
- 12. (A)下列 Visaul Basic.NET 程式,其執行結果為何?(A)0(B)1(C)10(D)24。

dim sum as integer for i=1 to 4 sum=sum\*i next Console.WrilteLine(sum)

13. (A)在 Visaul Basic.NET 語言中, 對 WHILE...WEND 之敘述, 下列何者有誤? (A)若條件不成 立時,則重複執行某些敘述(B)每次執行前,即判定條件(C)可能執行無限多次(D)可能執行 0 次。

14. (D)下列 Visaul Basic.NET 程式,其執行結果為何?(A)25(B)55(C)100(D)120。 dim sum as integer=1 for k=1 to 5 sum=sum\*k next

Console.Wrilteline(sum)

- 15. (C)下列何者為 Visaul Basic.NET 語言之迴圈指令?(A)If...Then(B)Goto(C)For...Next(D)Dim。
- 16. (D)下列流程圖所對應的 Visaul Basic.NET 指令為何?

(A)While...Wend(B)Goto(C)For...Next(D)If...Then...Else...。

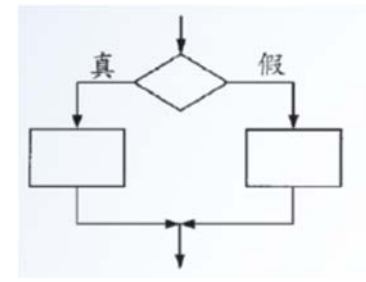

- 17. (D)在視覺化程式語言(如 Visual Basic.NET)中,所設計之視窗程式,其視窗標題由下列那個 屬性所控制?(A)Text(B)Label(C)Display(D)Caption。
- 18. (B)在視覺化程式語言(如 Visual Basic.NET)中, 下列何者非滑鼠相關事件? (A)Click(B)KeyPress(C)DragOver(D)MouseMove。
- 19. (C)對 C 語言的描述, 下列何者有誤? (A)兼具高階語言與低階語言之特性(B)執行速度較一 般高階語言快(C)最適合作商業性資料處理之語言(D)所有變數均需要宣告。
- 20. (A)下列 Visaul Basic.NET 程式,其執行結果為何?(A)5(B)6(C)30(D)40。 dim x as integer=5 if x>6 then x=6 console.WriteLine(x)